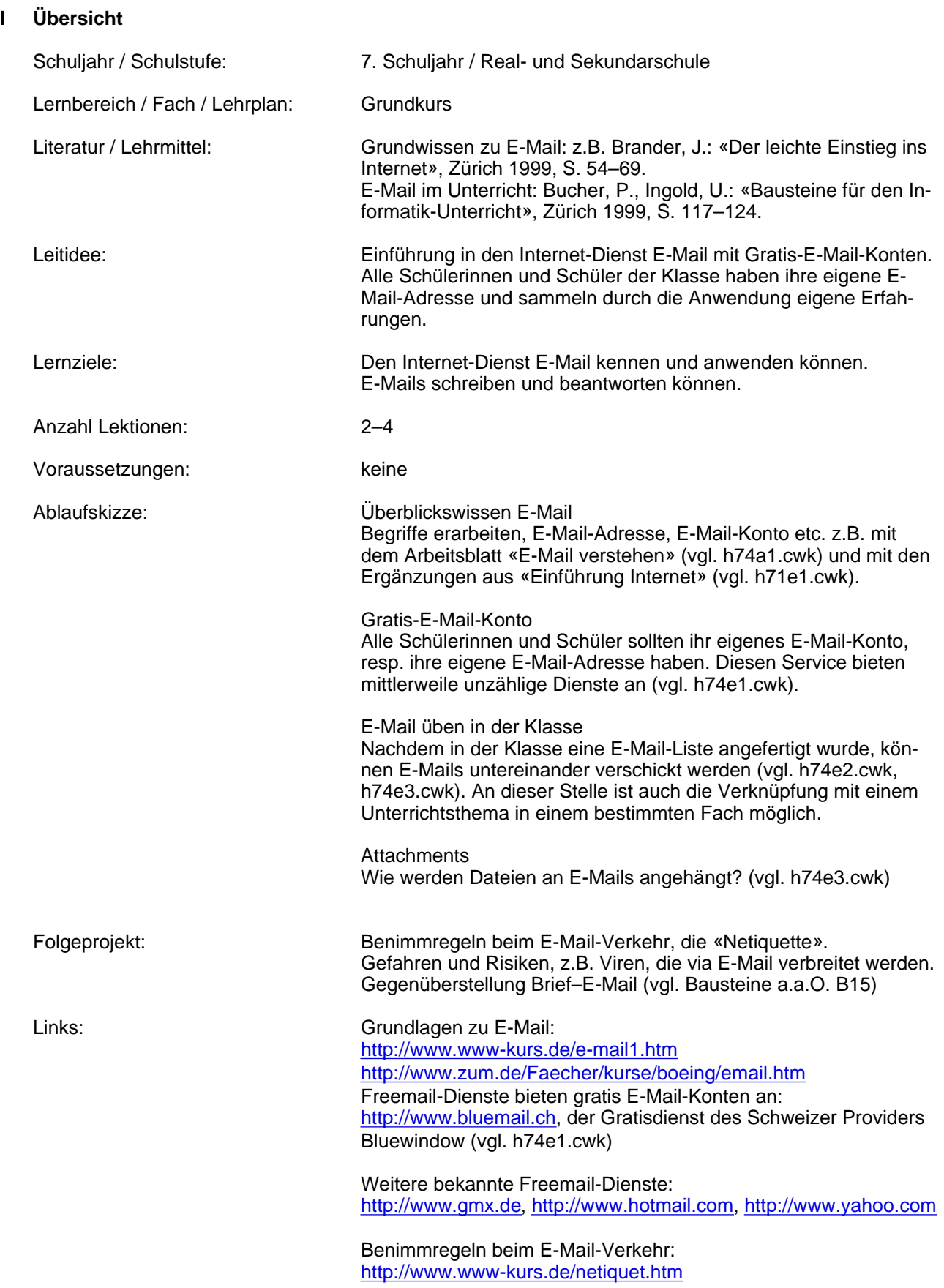

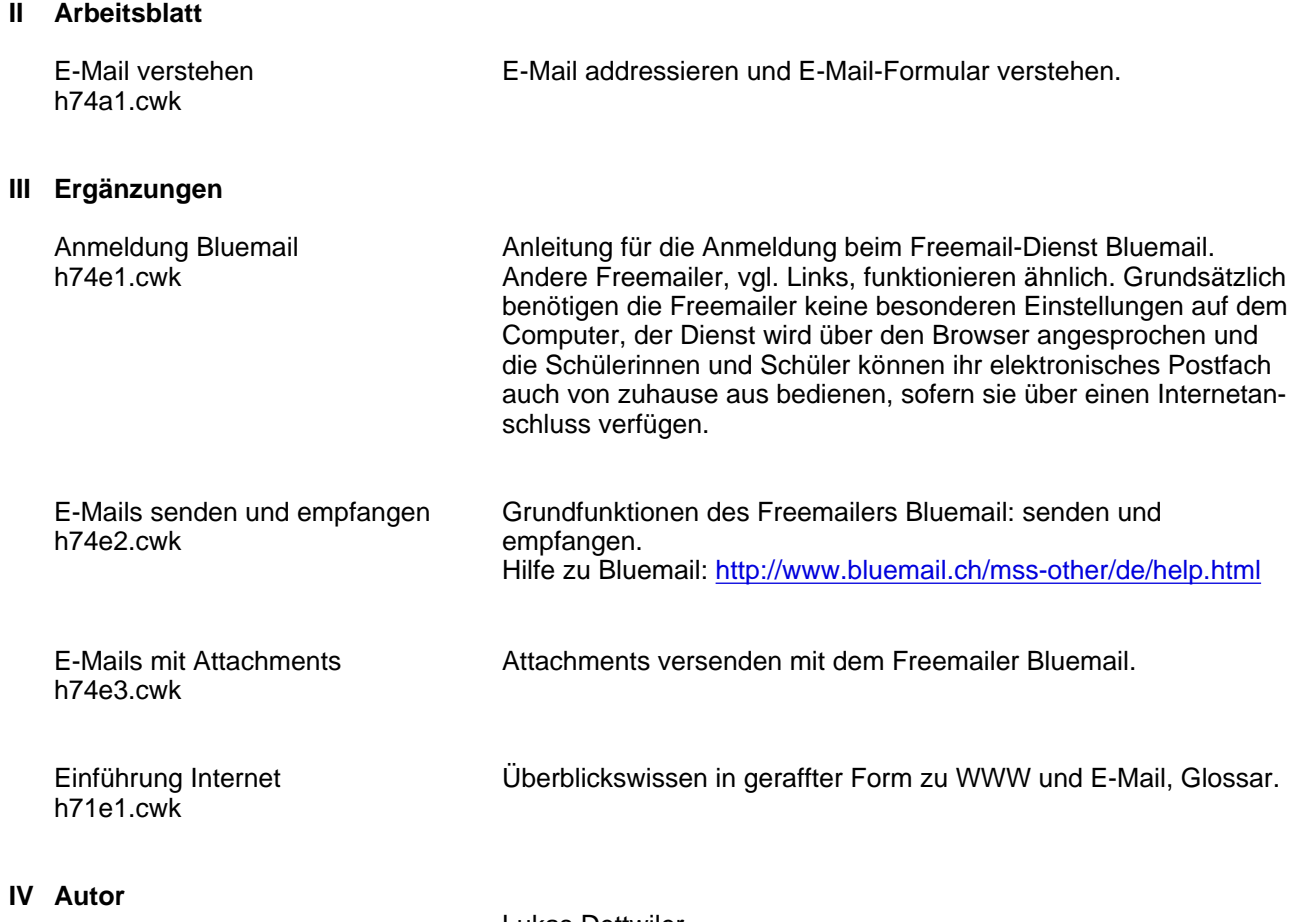

Lukas Dettwiler lukasd@datacomm.ch Juli 2000